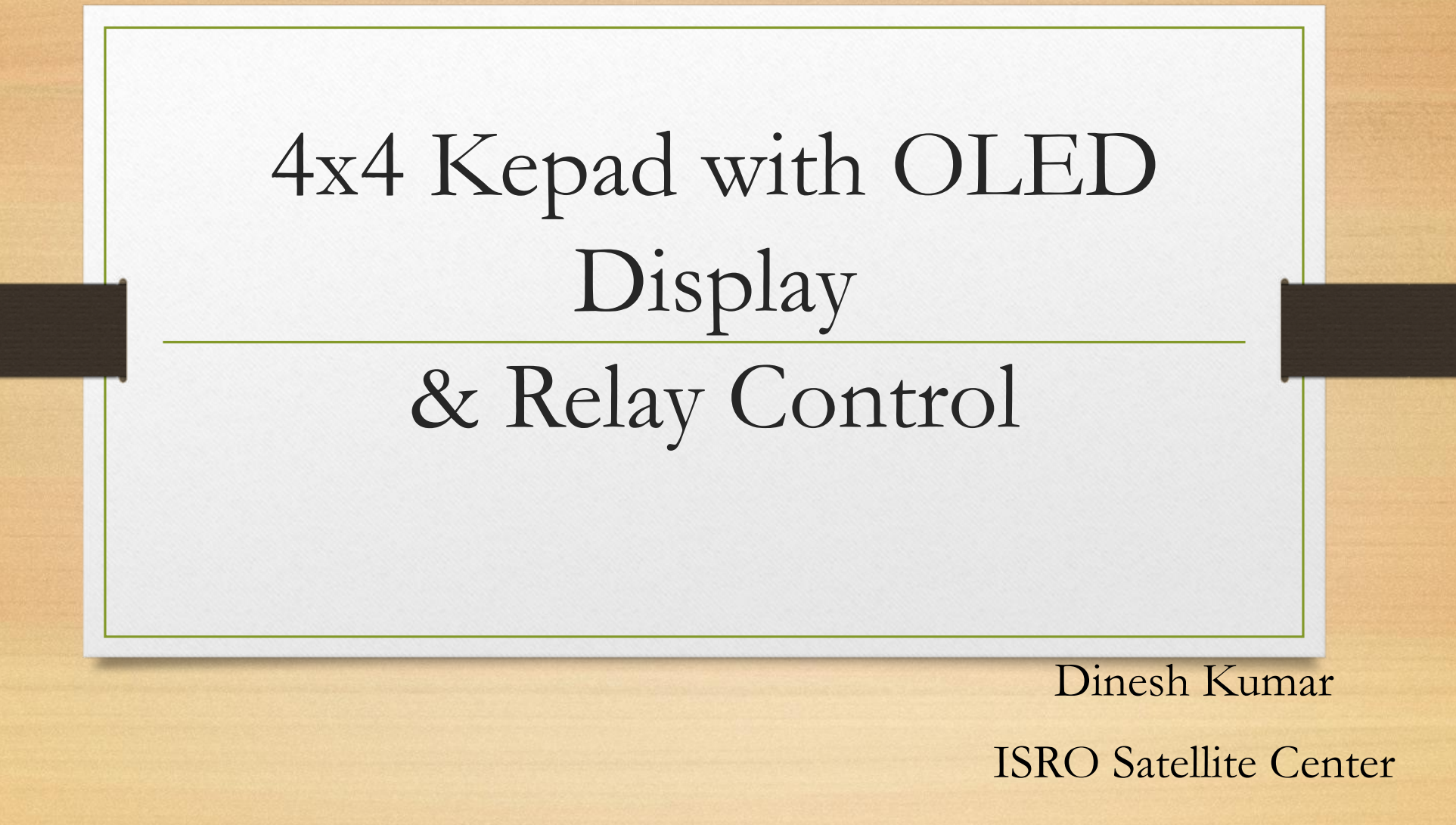

Bangalore

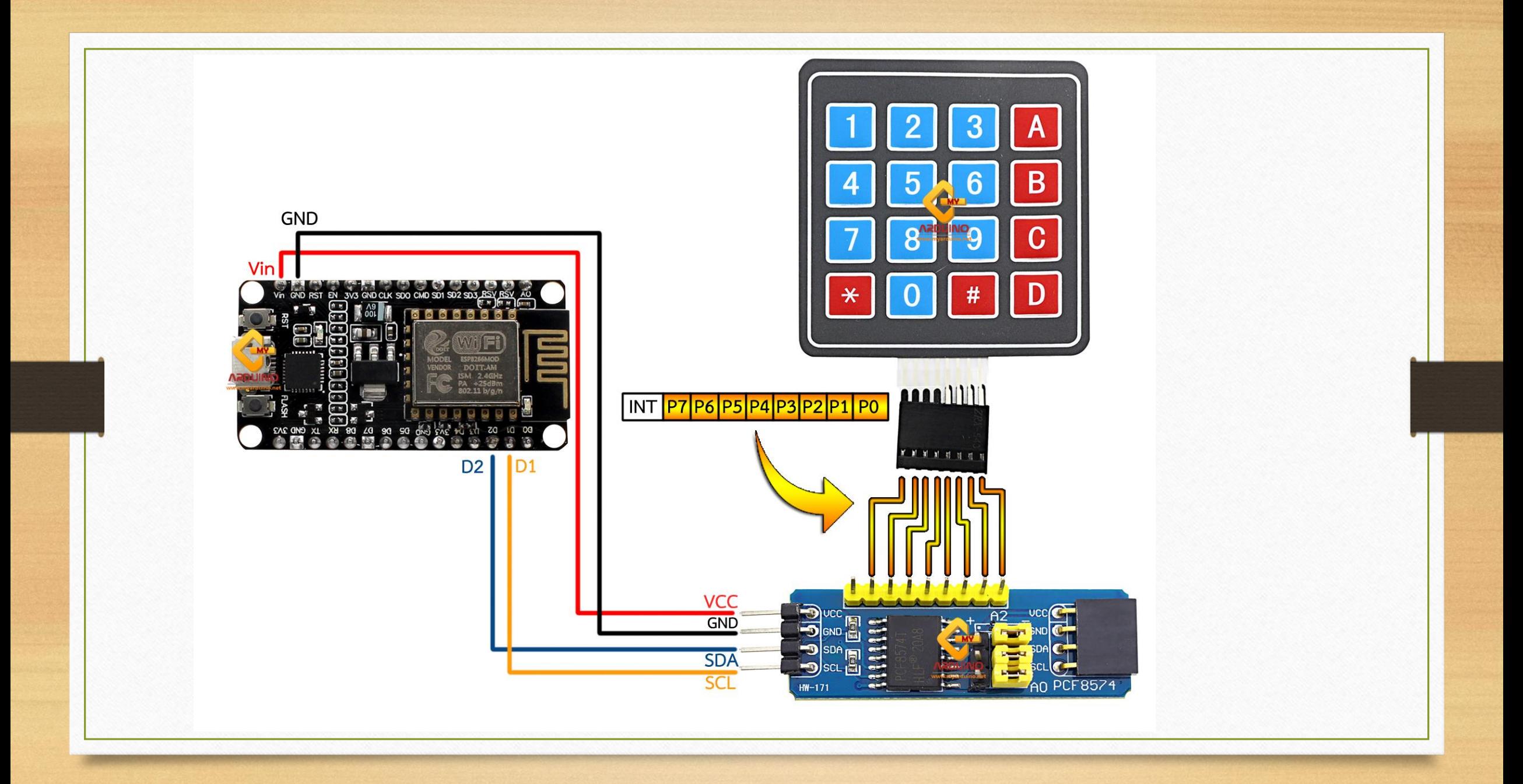

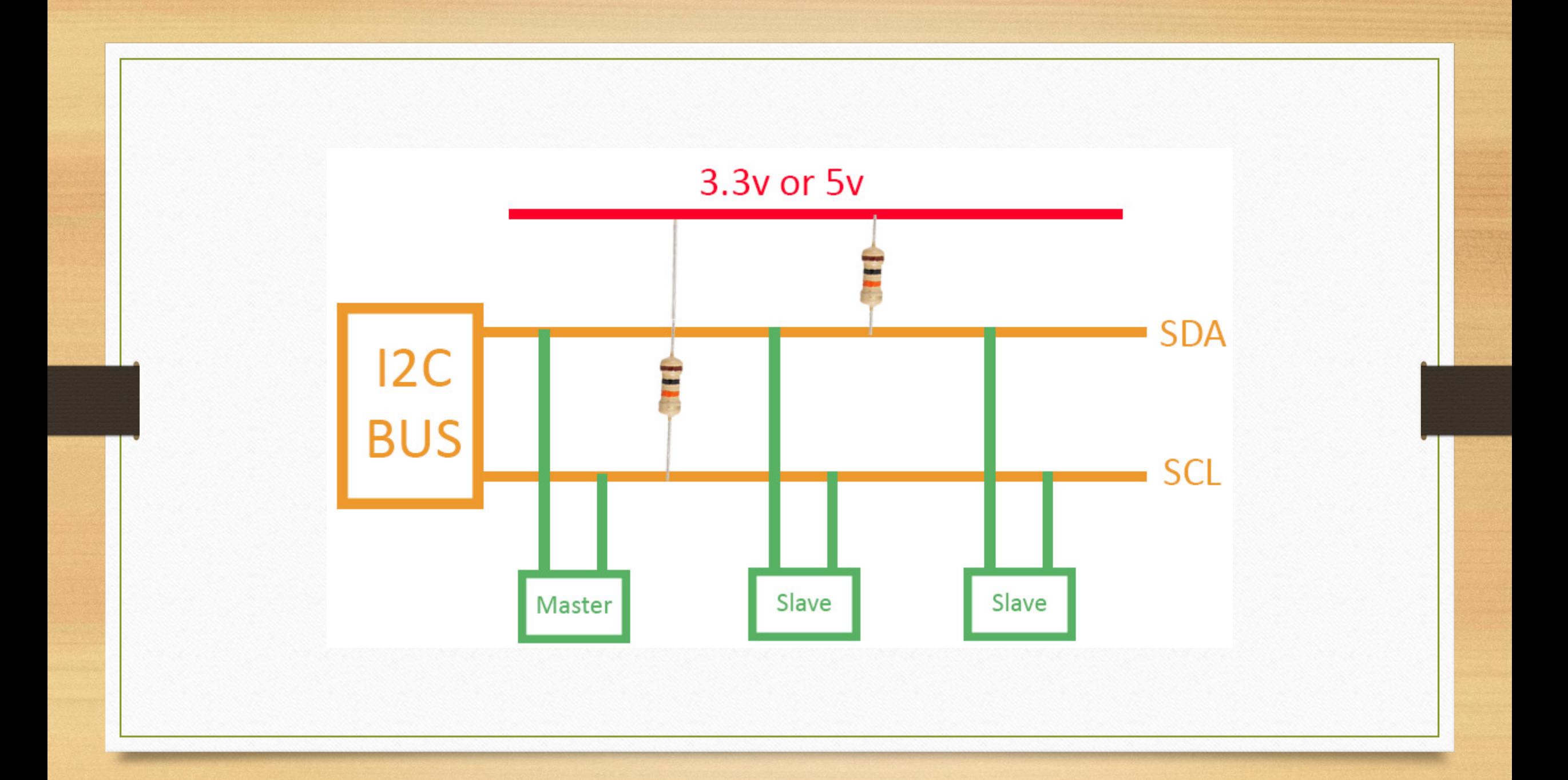

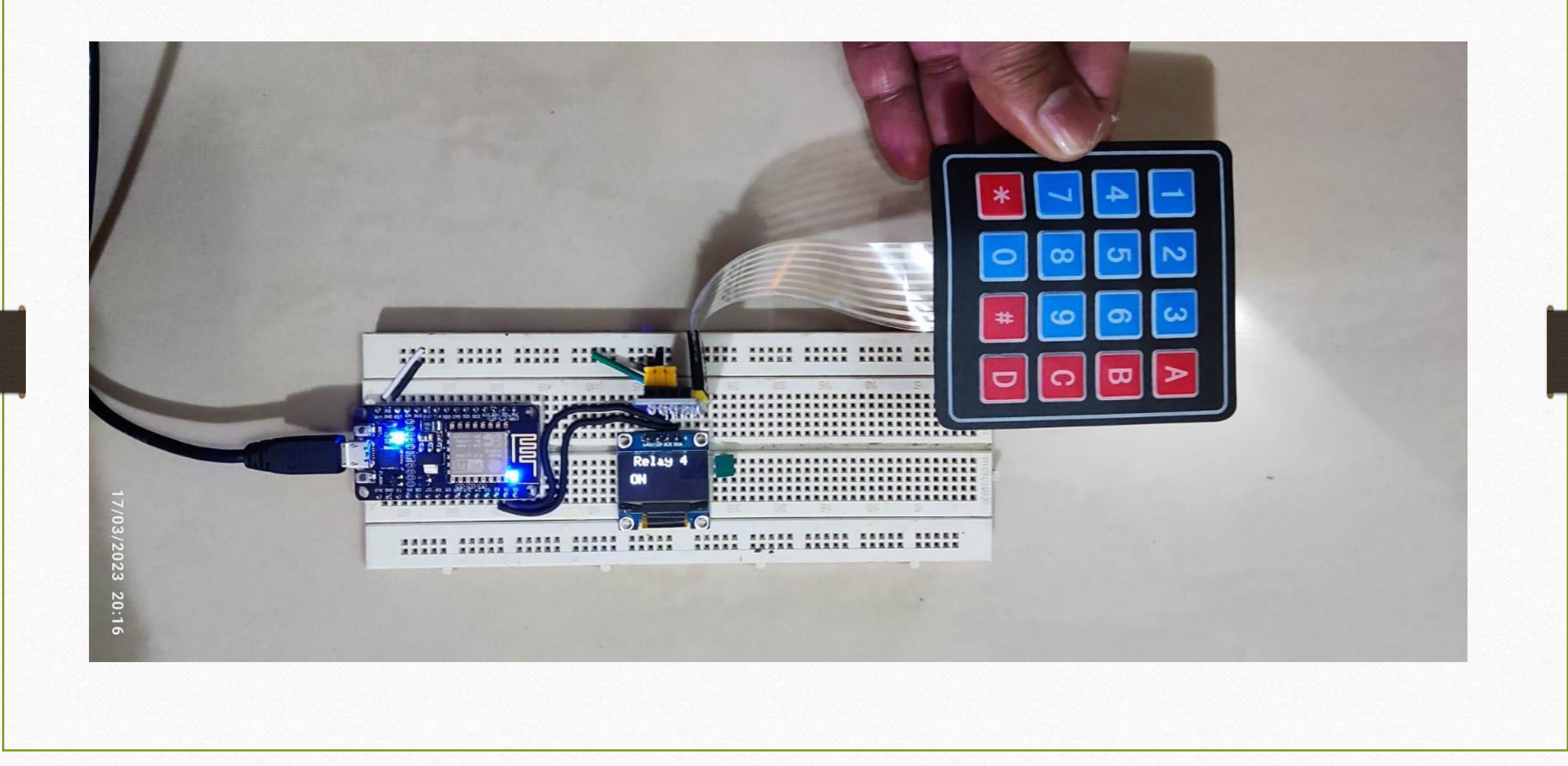

```
//Download Library
//http://www.mediafire.com/file/z9qzwmprwdo2gqj/Keypad-master.zip/file
//http://www.mediafire.com/file/wcdmj9bo27glp35/Keypad_I2C.zip/file
#include <Keypad_I2C.h>
#include <Keypad.h>
#include <Wire.h>
int temp;
int Rh;
int pressure;
#include <SPI.h>
#include <Wire.h>
#include <Adafruit_GFX.h>
#include <Adafruit_SSD1306.h>
#define SCREEN WIDTH 128
#define SCREEN HEIGHT 64
 #define OLED_RESET -1 // Reset pin
#define SCREEN_ADDRESS 0x3C
Adafruit SSD1306 display(SCREEN WIDTH, SCREEN HEIGHT, &Wire,
OLED RESET);
#define I2CADDR 0x20
const byte ROWS = 4;
const byte COLS = 4;
char keys[ROWS][COLS] = {
{'1','2','3','A'},
{'4','5','6','B'},
{'7','8','9','C'},
{'*','0','#','D'}
| };
byte rowPins[ROWS] = {0, 1, 2, 3};byte colPins[COLS] = \{4, 5, 6, 7\};
Keypad I2C keypad( makeKeymap(keys), rowPins, colPins, ROWS, COLS,
I2CADDR, PCF8574 );
```
void setup(){ Wire.begin(); keypad.begin( makeKeymap(keys) ); Serial.begin(9600); pinMode(16, OUTPUT); pinMode(2, OUTPUT); if(!display.begin(SSD1306\_SWITCHCAPVCC, SCREEN\_ADDRESS)) { Serial.println(F("SSD1306 allocation failed"));  $for$ (;;); } display.clearDisplay(); display.setTextSize(2); display.setTextColor(WHITE); display.setCursor(0,0); display.println("B-12,J2 Road,JeevanBhimaNagar,Bangalore75"); display.display(); delay(2000); } void loop(){ int key =  $keypad.getKey()$ ; if (key){ Serial.println(key); } int  $i = key - '0';$ switch (i) { case 1: display.clearDisplay(); display.setTextSize(2); display.setTextColor(WHITE); display.setCursor(20,0); display.println("Relay 1 "); display.setCursor(14,28); display.println("OFF "); display.display(); digitalWrite(16, HIGH); break;

case 2: display.clearDisplay(); display.setTextSize(2); display.setTextColor(WHITE); display.setCursor(20,0); display.println("Relay 1"); display.setCursor(14,28); display.println("ON"); display.display(); digitalWrite(16, LOW); break; case 3: display.clearDisplay(); display.setTextSize(2); display.setTextColor(WHITE); display.setCursor(20,0); display.println("Relay 2 "); display.setCursor(14,28); display.println("OFF "); display.display(); digitalWrite(2, HIGH); break; case 4: display.clearDisplay(); display.setTextSize(2); display.setTextColor(WHITE); display.setCursor(20,0); display.println("Relay 2"); display.setCursor(14,28); display.println("ON"); display.display(); digitalWrite(2, LOW); break; case 5: display.clearDisplay(); display.setTextSize(2); display.setTextColor(WHITE); display.setCursor(20,0); display.println("Relay 3 "); display.setCursor(14,28); display.println("OFF "); display.display(); digitalWrite(14, HIGH); break; case 6: display.clearDisplay(); display.setTextSize(2); display.setTextColor(WHITE); display.setCursor(20,0); display.println("Relay 3"); display.setCursor(14,28); display.println("ON"); display.display(); digitalWrite(14, LOW); break;

case 7: display.clearDisplay(); display.setTextSize(2); display.setTextColor(WHITE); display.setCursor(20,0); display.println("Relay 4 "); display.setCursor(14,28); display.println("OFF "); display.display(); digitalWrite(12, HIGH); break; case 8: display.clearDisplay(); display.setTextSize(2); display.setTextColor(WHITE); display.setCursor(20,0); display.println("Relay 4"); display.setCursor(14,28); display.println("ON"); display.display(); digitalWrite(12, LOW); break; }

}